## Fichier:Fabriquer son horloge a la d coupe laser D2404AAC-F9A9-425C-A1D1-BF3CC77359F9.jpeg

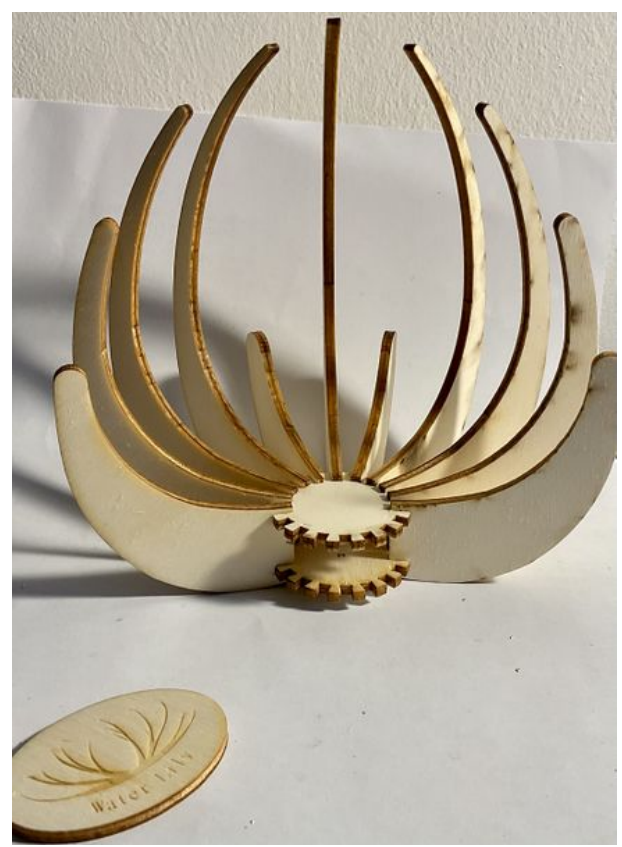

Taille de cet aperçu :435 × 599 [pixels](https://wikifab.org/images/thumb/6/6d/Fabriquer_son_horloge_a_la_d_coupe_laser_D2404AAC-F9A9-425C-A1D1-BF3CC77359F9.jpeg/435px-Fabriquer_son_horloge_a_la_d_coupe_laser_D2404AAC-F9A9-425C-A1D1-BF3CC77359F9.jpeg). Fichier [d'origine](https://wikifab.org/images/6/6d/Fabriquer_son_horloge_a_la_d_coupe_laser_D2404AAC-F9A9-425C-A1D1-BF3CC77359F9.jpeg) (1 941 × 2 675 pixels, taille du fichier : 1,51 Mio, type MIME : image/jpeg) Fabriquer\_son\_horloge\_a\_la\_d\_coupe\_laser\_D2404AAC-F9A9-425C-A1D1-BF3CC77359F9

## Historique du fichier

Cliquer sur une date et heure pour voir le fichier tel qu'il était à ce moment-là.

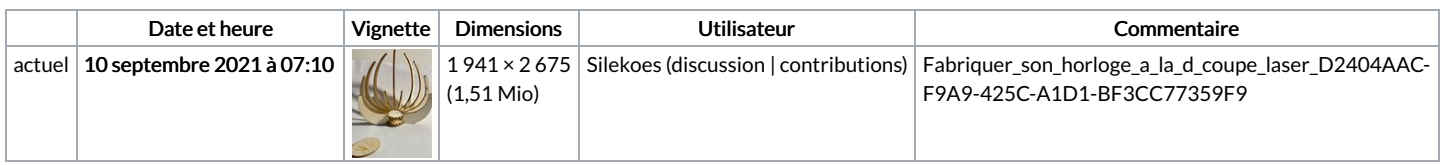

Vous ne pouvez pas remplacer ce fichier.

## Utilisation du fichier

Aucune page n'utilise ce fichier.

## Métadonnées

Ce fichier contient des informations supplémentaires, probablement ajoutées par l'appareil photo numérique ou le numériseur utilisé pour le créer. Si le fichier a été modifié depuis son état original, certains détails peuvent ne pas refléter entièrement l'image modifiée.

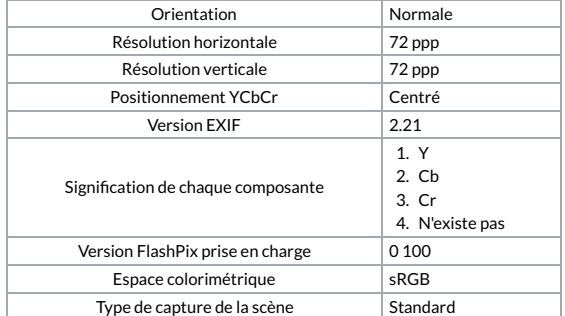